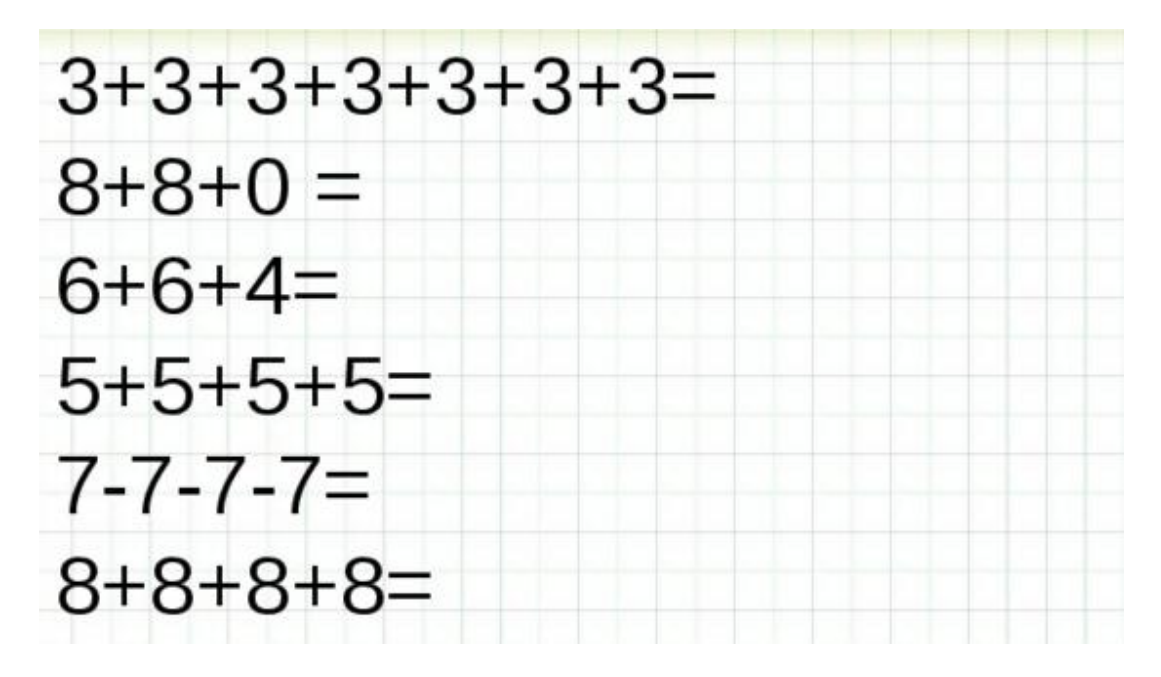

## **Замени сложение умножением (где это возможно):**